## **Birlikte**

Yapılar, Objeler ve Bileşenler kapsamlı türlerdir. Öğelerine erişmek için her zaman öğenin ait olduğu yapının, objenin veya bileşenin adını önüne koyup bir nokta ile belirtmek lazım.

Örnek:

objem.öğem = veri

Bu bazen sıkıcı, bazende zaman alıcı olabiliyor. İşi kolaylaştırmak için "Birlikte" kuralı yardımcı oluyor:

```
Birlikte anaObje
      a = 5 ? anaObje.a = 5
      \mathbf{b} = \mathbf{8} ? anaObje.b = 8
      \text{c} = 9,28 ? anaObje.c = 9,28
       Birlikte altObje
             a = 18 ? anaObje.altObje.a = 18
             \mathbf{b} = 39,45 ? anaObje.altObje.b = 39,45
              Birlikte altAltObje
                    a = 81 ? anaObje.altObje.altAltObje.a = 81
                    Birlikte altAltAltObje
                          a = 1 ? anaObje.altObje.altAltObje.altAltAltObje.a = 1
                          b = 2 ? anaObje.altObje.altAltObje.altAltAltObje.b = 2
                          c = 3 ? anaObje.altObje.altAltObje.altAltAltObje.c = 3
                    BirlikteSon
                    b = 90 ? anaObje.altObje.altAltObje.b = 90
              BirlikteSon
       BirlikteSon
BirlikteSon
```
From: <https://www.basit.web.tr/dokuwiki/> - **Basit Yazılım Dili Dokümantasyonu**

Permanent link: **<https://www.basit.web.tr/dokuwiki/doku.php?id=birlikte>**

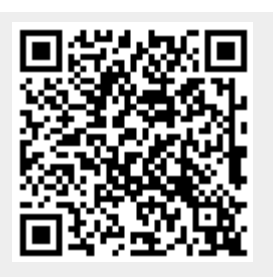

Last update: **04.11.2020 23:24**